## **Cadastro do Regime de Tributação (CCFFB013)**

Esta documentação é válida para todas as versões do Consistem ERP.

## **Pré-Requisitos**

Não há.

## **Acesso**

Módulo: Financeiro - Contas a Pagar

Grupo: Cadastros de Contas a Pagar

## **Visão Geral**

Cadastrar os regimes de tributação que poderão ser relacionados ao fornecedor e determinar os impostos do regime que serão considerados na transferência do respectivo crédito e no cálculo do custo de aquisição do produto.

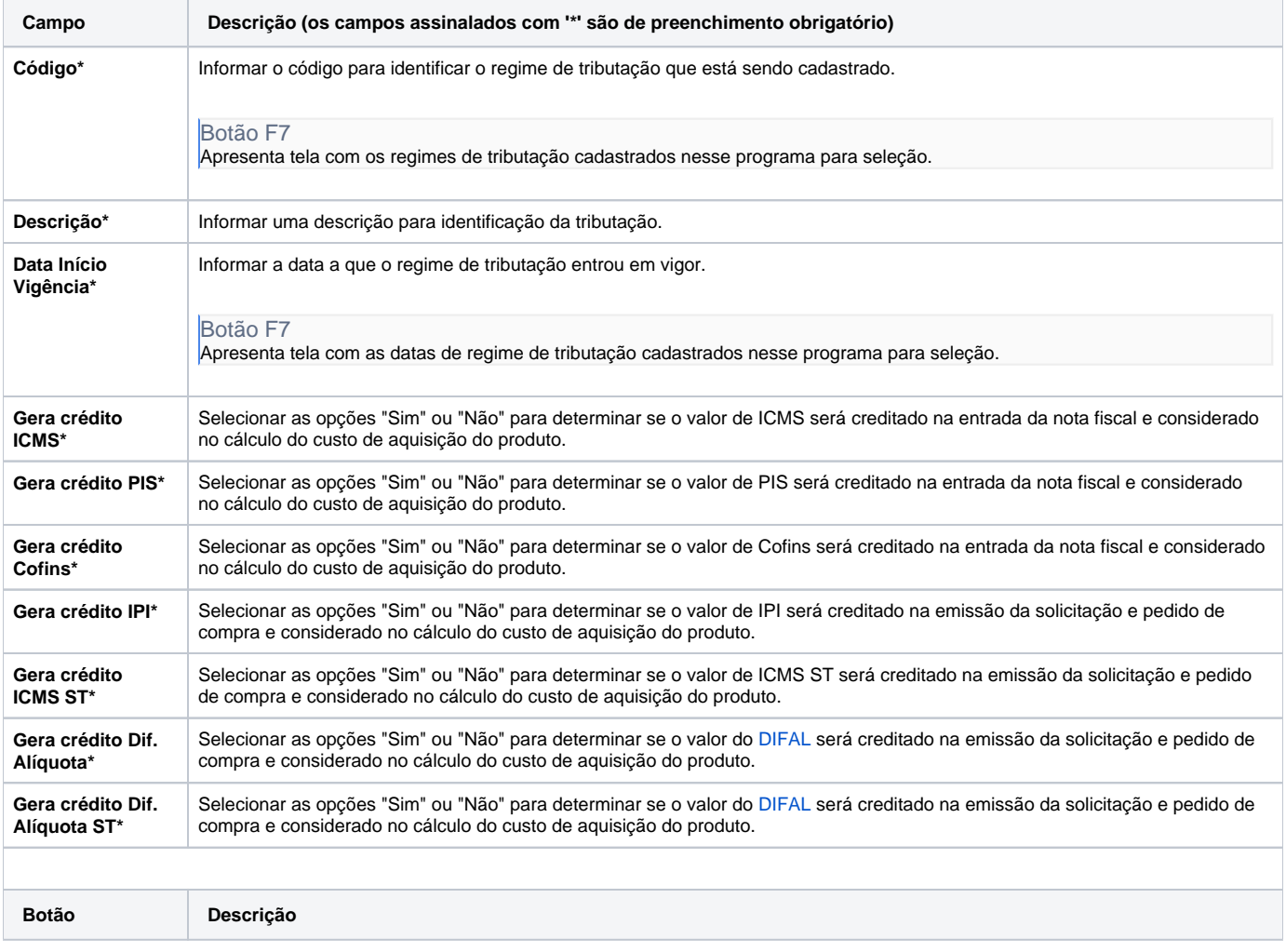

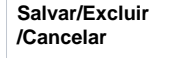

Salva, exclui ou cancela as informações.

Atenção

As descrições das principais funcionalidades do sistema estão disponíveis na documentação do [Consistem ERP Componentes.](http://centraldeajuda.consistem.com.br/pages/viewpage.action?pageId=56295436) A utilização incorreta deste programa pode ocasionar problemas no funcionamento do sistema e nas integrações entre módulos.

Exportar PDF

Esse conteúdo foi útil?

Sim Não